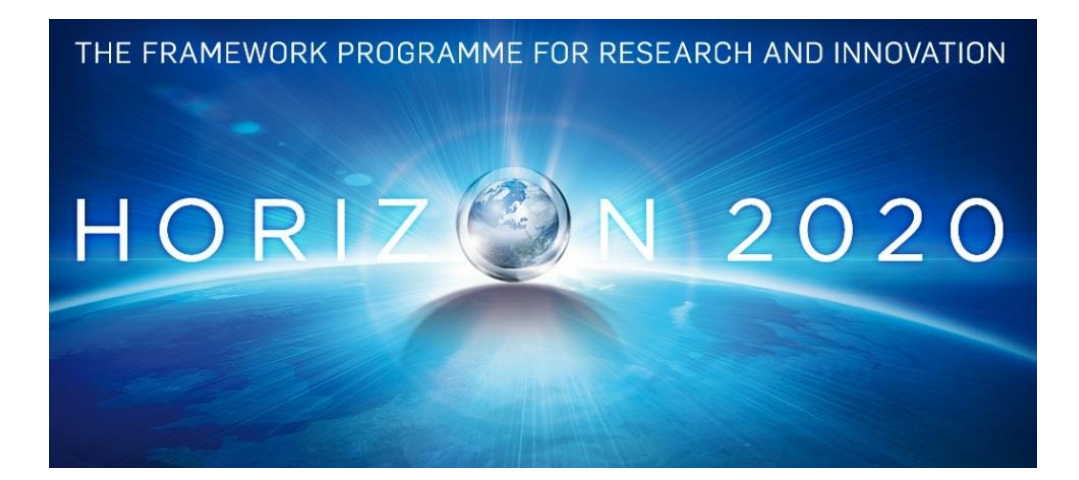

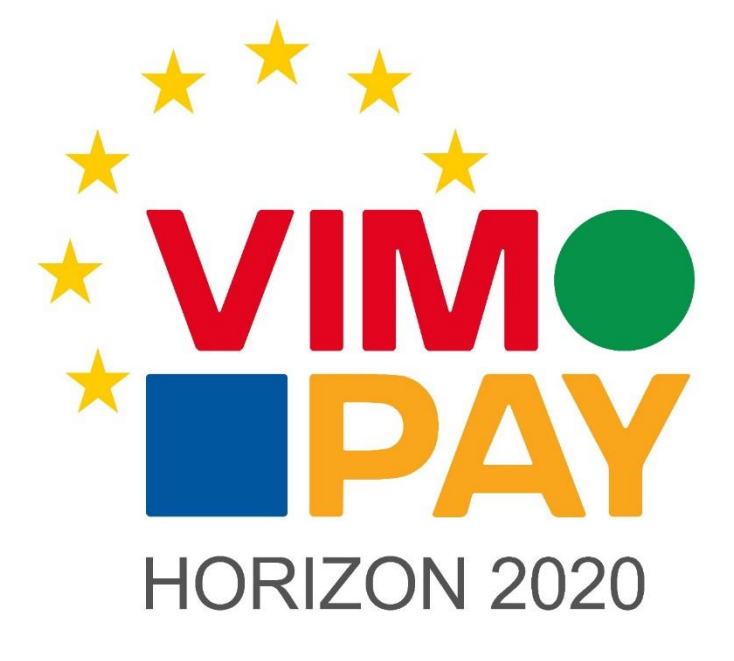

**Project Number 683612**

# **D5.4 – Business Requirements for VIMpay Version 4**

**Version 1.3 22 February 2017 Final**

**Public Distribution**

# **petaFuel**

Every effort has been made to ensure that all statements and information contained herein are accurate, however petaFuel accepts no liability for any error or omission in the same.

© 2017 Copyright in this document remains vested in petaFuel GmbH

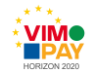

# **Project Partner Contact Information**

petaFuel GmbH Ludwig Adam Muenchnerstrasse 4 85354 Freising Germany Tel: +49 8161 40 60 202 E-Mail: ludwig.adam@petafuel.de

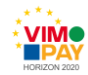

# **Table of Contents**

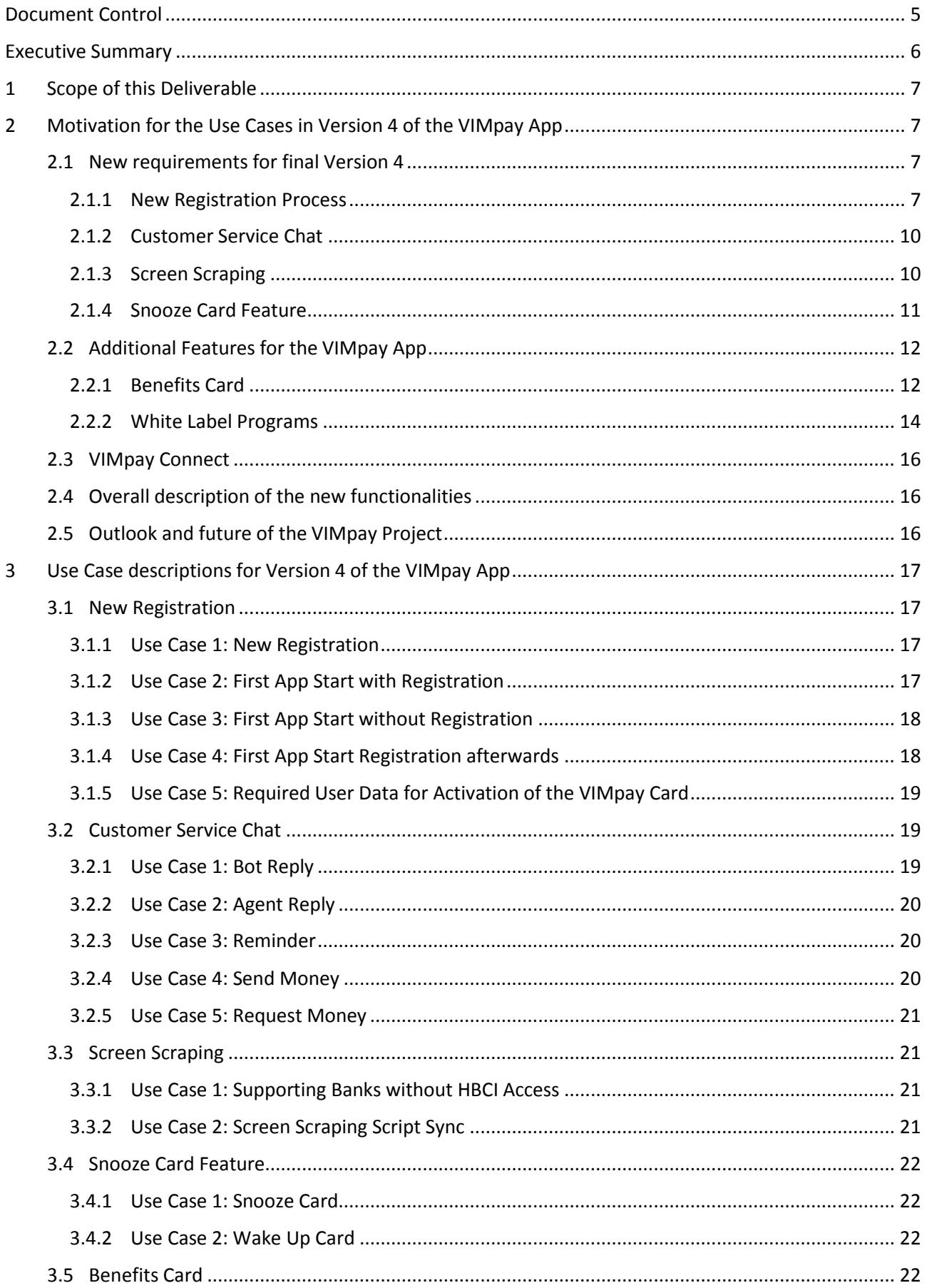

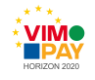

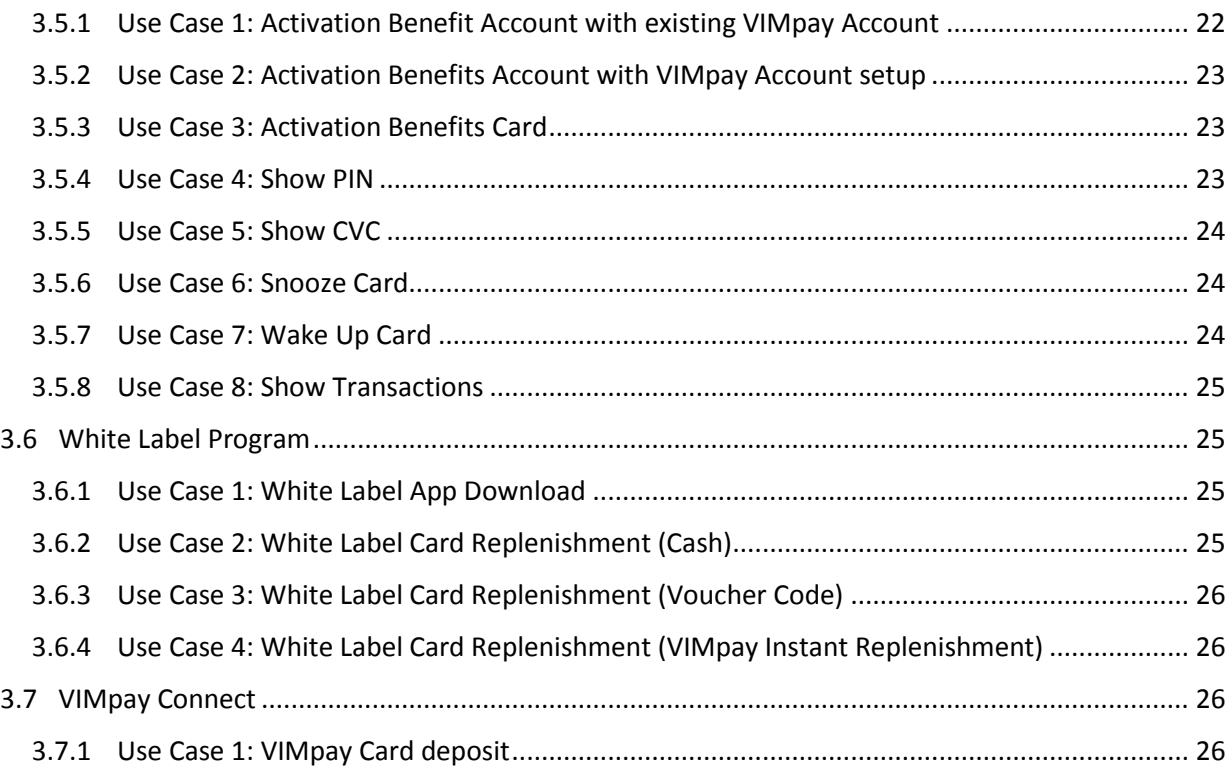

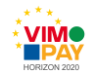

# <span id="page-4-0"></span>**Document Control**

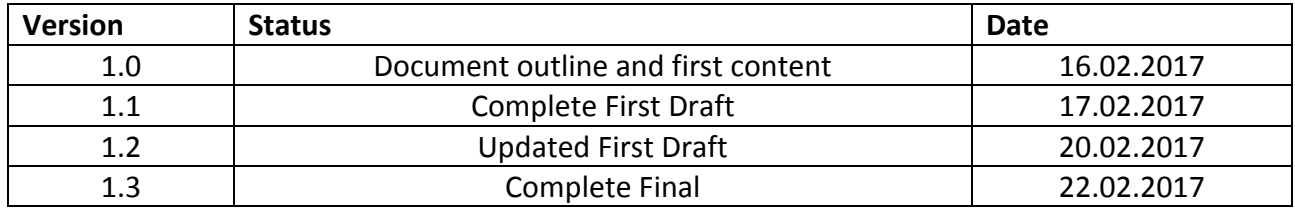

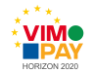

# <span id="page-5-0"></span>**Executive Summary**

This deliverable constitutes deliverable *D 5.4 – Business requirements for version 4 of the VIMpay app* of work package 5 (WP5) of the VIMpay project. Users have access to the core payment, the essential and nonessential VIMpay functions as described in the project description. The App has been released in the various app stores.

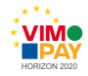

# <span id="page-6-0"></span>**1 Scope of this Deliverable**

This deliverable defines the business requirements and use cases for the final version (4) of the VIMpay app, called *Bam Bam*. This update also focuses on non-essential requirements and value adding features. This fourth release basically integrates a new registration process and several new features for VIMpay users, like a bot based customer service. Additionally, white labelled programs are introduced, the VIMpay based Benefit Card for wage subsidies for companies is integrated and more banks are supported in HBCI banking via the app.

# <span id="page-6-1"></span>**2 Motivation for the Use Cases in Version 4 of the VIMpay App**

This update drastically simplifies the user registration process. The new registration process integrates necessary distinctions between different use cases. A new type of card has been introduced, the Benefits Card. To reduce expenses, companies can now give benefits in kind to their employees in a fast and convenient way. For the employer, administrative bureaucracy is reduced to a minimum and the employee benefits from a prepaid MasterCard with which to spend his tax-free benefits in kind. Additionally, the card holder gets the VIMpay app, a mobile application to manage transactions and payments. With this update, the "snooze" feature is added to the VIMpay App for an enhanced security experience. This update also introduces enhanced customer service. With the VIMpay Chat, the user can now get Support services directly through the app. On top of the above new features, white label programs are introduced in this deliverable. Furthermore, the number of supported banks is continuously increased using the screen scraping procedure.

# <span id="page-6-2"></span>**2.1 New requirements for final Version 4**

## <span id="page-6-3"></span>**2.1.1 New Registration Process**

The registration process for new VIMpay users has been markedly simplified. Integrated is now a clear distinction of use cases between already registered users and new users or if a reference account has already been set up or not. All marketing of relevant advantages now reflect this updated registration process.

The new registration process contains the mandatory user details; name, password (setup) and mobile phone number. PayCenter GmbH and petaFuel GmbH Terms and Conditions are now a prerequisite. As soon as this data set has been sent to the petaFuel servers, the user is registered in our database. After the mobile phone number validation, the account is active and the user can now order a MasterCard. Depending on the selected VIMpay type, more personal details might be required.

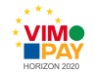

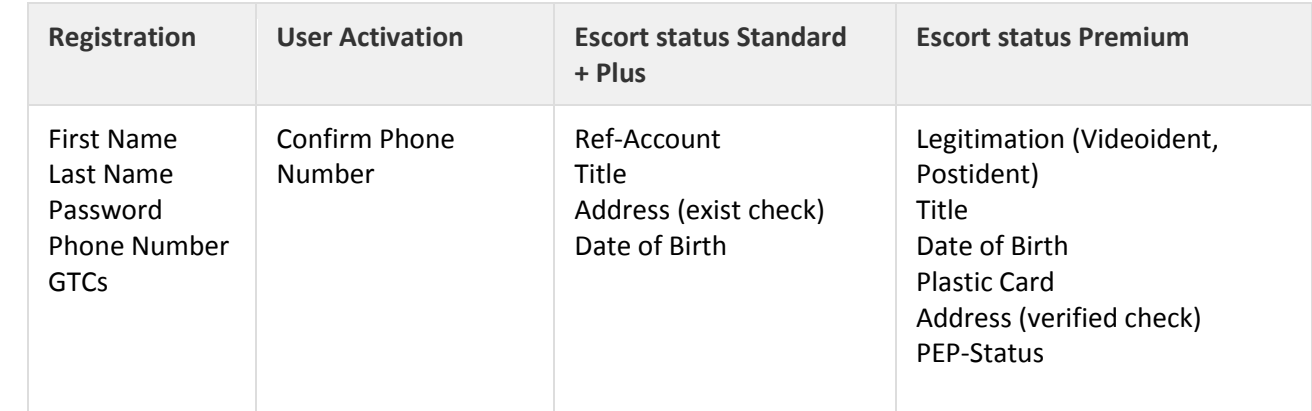

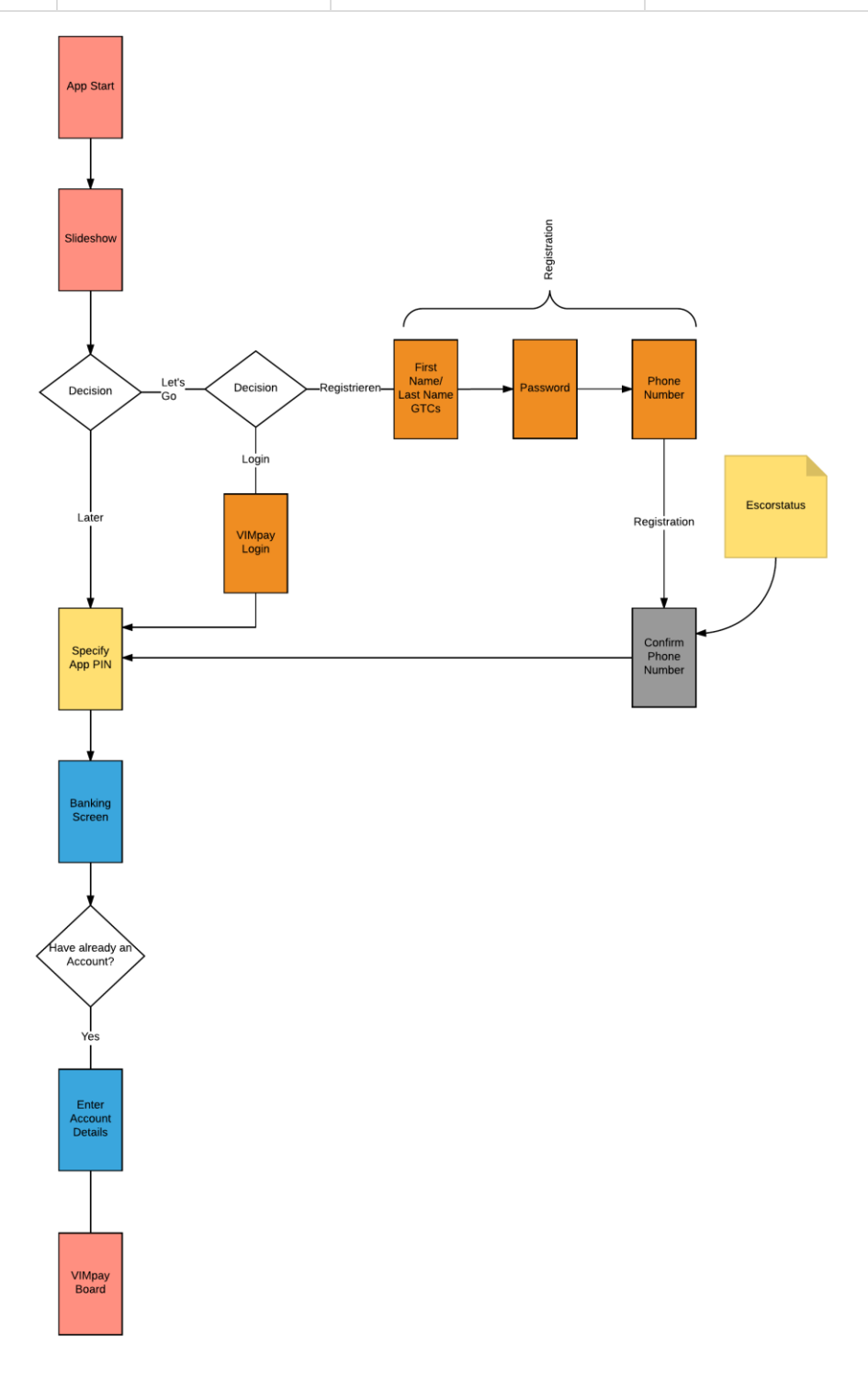

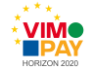

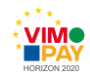

### <span id="page-9-0"></span>**2.1.2 Customer Service Chat**

To communicate within VIMpay, the VIMpay app gets a chat area. The chat functionality can be divided into two parts. The first part is the ability of the user to contact a Support representative directly from the app to quickly and efficiently solve problems. Secondly, there is also the possibility of using the VIMpay Valet, a personal assistant for tasks or to directly obtain assistance. Additionally, the user will have the ability to chat with other VIMpay users in the future. New messages to the user will be communicated via push notifications.

The user can contact VIMpay Support quickly and easily at any time. Responses will be communicated directly to the app via push notifications. This results in a very comfortable way of getting help when reporting issues without wasting time in queues or sending complex emails.

VIMpay users could also chat with the VIMpay assistant which acts as a bot. It can perform tasks, transmit reminders or even guide the user through his money transfers. Through keywords, corresponding queries are evaluated and either directly answered, processed or even converted to regular Support requests. When it comes to orders already in process, the user will no longer be forwarded to the transfer mask. They will instead actively communicate with their assistant in a chat. Information and incidents are communicated as Push messages in chat.

The chat function protects petaFuel and the user from phishing and malicious spam emails through the modernized communication interface with the users. The chat interface has been developed in a simple way to keep the main requests of the user in focus. It is no longer necessary for the user to leave the app to get access to Support services.

## <span id="page-9-1"></span>**2.1.3 Screen Scraping**

Screen scraping is a coded simulation of a web user without the real user's interaction. This procedure allows a VIMpay user to log into a third-party online banking website. The transaction sheet can then be downloaded to display payments and transactions (including details) in the VIMpay app. Due to the bespoke banking websites, an individual screen scraping script for every supported bank in needed.

The following parameters can be retrieved:

- username
- password
- accountId
- fromDate (to start the download from a certain date)
- bankCode

Screen scraping will allow all banking transactions through the VIMpay app even if the user's bank does not support HBCI banking communication. Hence, VIMpay will offer its users the management of non-German bank accounts.

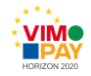

### <span id="page-10-0"></span>**2.1.4 Snooze Card Feature**

The old VIMpay Card security status has been converted into a "snooze" mode. It is now not necessary to activate the card for every transaction. In case of loss, theft or the card is simply misplaced, the user can block every transaction immediately by "snoozing" his card. If the card is found again, the user can once again activate it again. This ensures that the user's funds are always secure including when suspicious cases arise.

Issues with overnight transactions that were previously declined due to the old security status have now been solved with this change. Our flexible backend architecture allowed these changes additional taxing efforts.

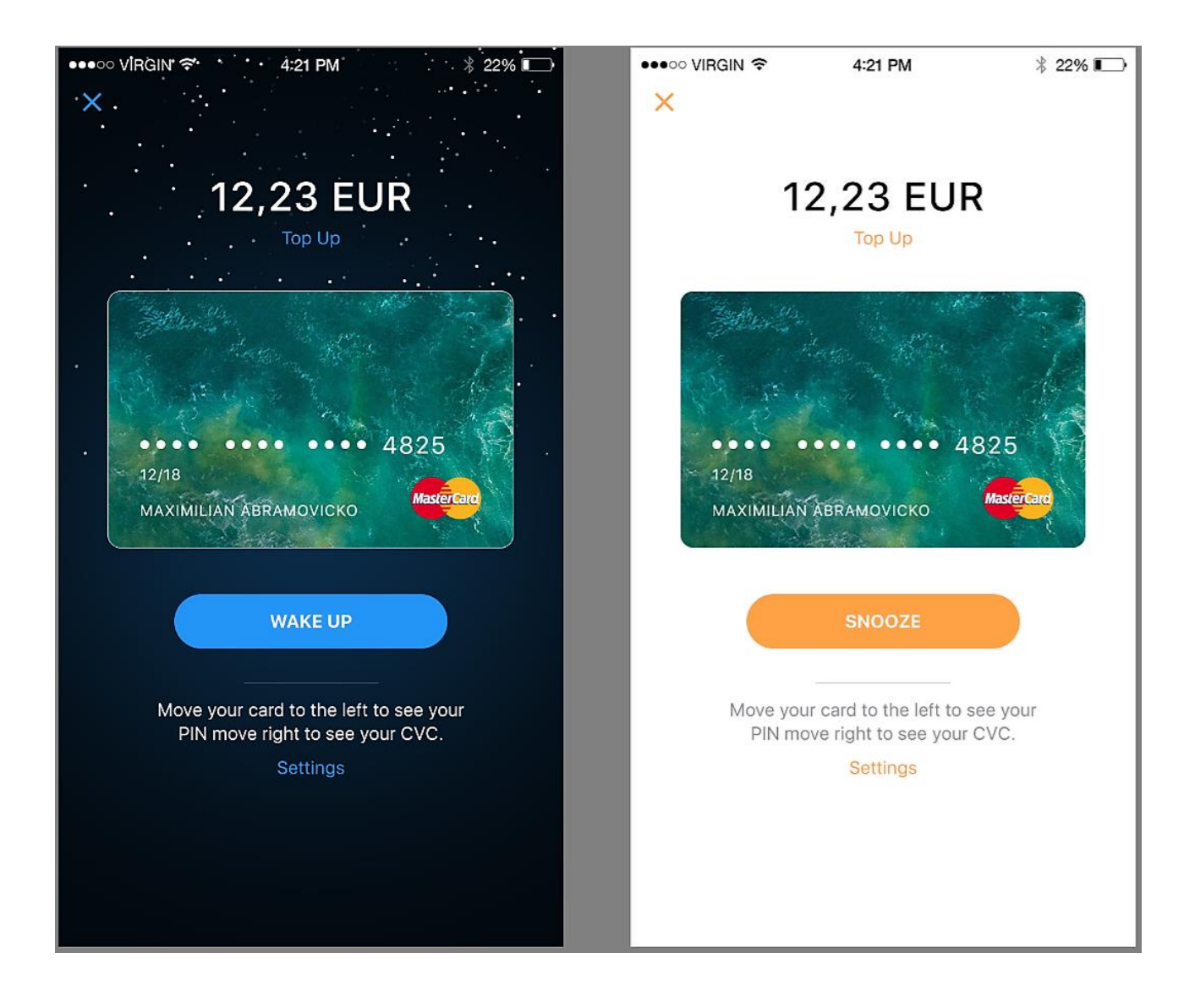

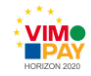

# <span id="page-11-0"></span>**2.2 Additional Features for the VIMpay App**

# <span id="page-11-1"></span>**2.2.1 Benefits Card**

Benefits in kind lead to tax advantages. Instead of salary increases, companies can now give benefits in kind to their employees. It is now possible to give 960 EUR tax-free and up to 11.000 EUR taxed at a flat rate per year to each employee. The following advantages to the employer and employee can be derived from using the petaFuel Benefits Card:

#### **i) Advantages of benefits in kind**

Companies can give tax-free benefits in kind to their employees within the following legal limits as defined by German Income Tax Law (EstG) and the attached directives (LstR).

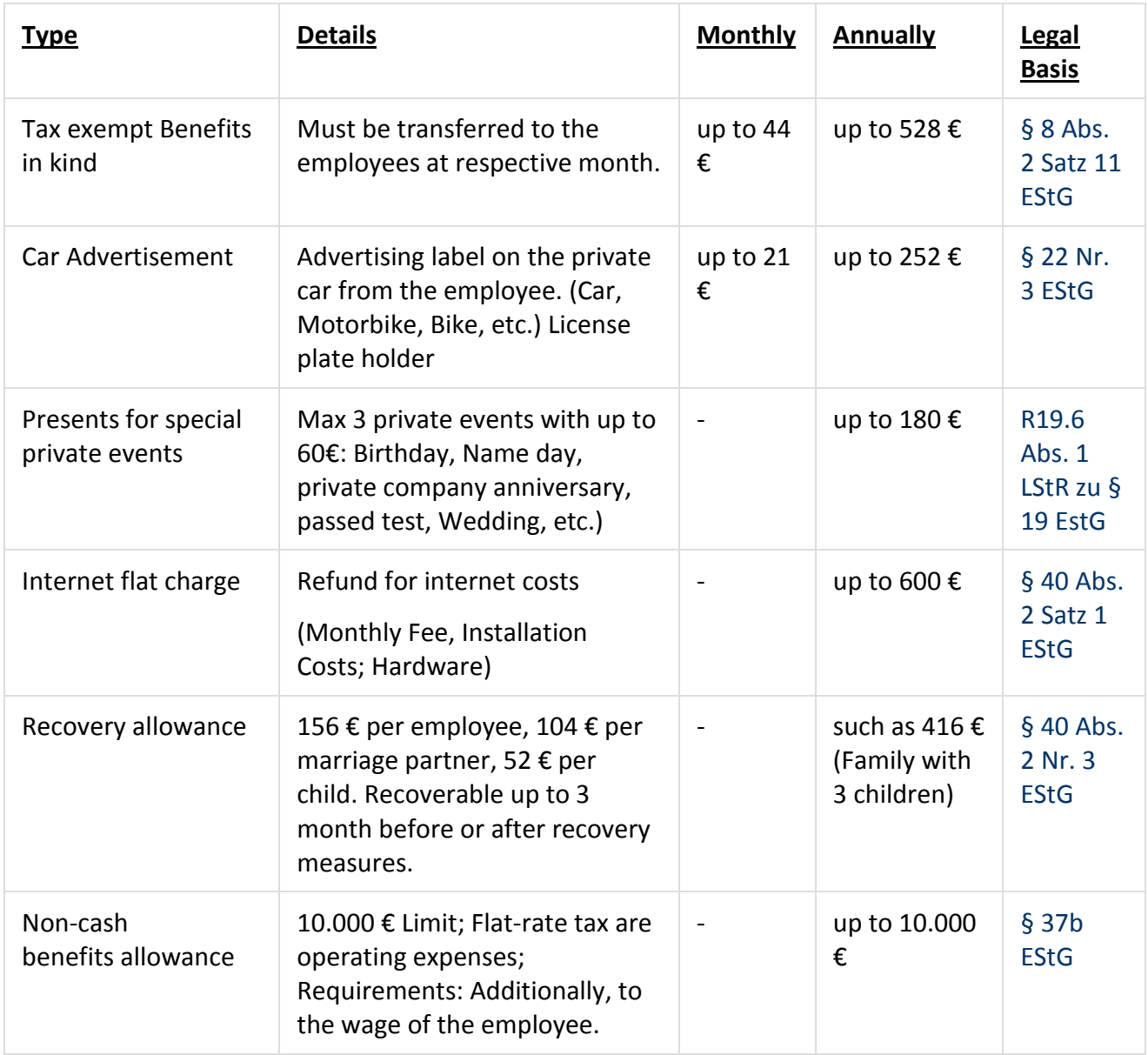

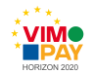

#### **ii) Advantages of using a MasterCard**

The Benefits Card is based on a prepaid MasterCard and can be topped up directly by the employer. An Individualized International Bank Account Number (IBAN) is assigned to each employee/card and forwarded to the employer to allow easy and convenient transfer of funds. The employee can then spend the money by using the individualized card anywhere MasterCard is accepted. A worldwide MasterCard network with over 35 million points of acceptance is at the disposal of the employee. Additionally, the Benefits Card can be produced with the employer's individual corporate design.

#### **iii) Advantages to the employee**

The employee benefits from an increased net wage, a free MasterCard with which to spend the extra income and a mobile app which acts as a convenient control tool for his card.

#### **iv) Advantages to the employer**

The employer benefits from savings in wage costs in comparison to ordinary wage increases. Additionally, the Benefits Card acts as a flexible tax control tool as benefits in kind can only be distributed monthly. This allows the employer to take advantage of the German Income Tax Law provision.

#### **Process description**

The Benefits Card is a prepaid MasterCard which can be topped up by the employer using the individual account number assigned to each card. The employer guarantees that each is legitimized and satisfies all the VIMpay KYC requirements. The registration and issuing of the MasterCard is done by petaFuel GmbH in coordination with the instructing company. An XLS data set with the future card holders' (=employees) details must be forwarded to petaFuel to set up the new benefits in kind cards. In return, the employer gets a system generated list with account numbers corresponding to each employee. The list includes the PIN numbers needed for the use of the MasterCard. The activation and shipping takes place after successful replenishment of the card. Using the CVC of the card. the Benefit Card users can then manage their own individual cards after setting up an account within the VIMpay app.

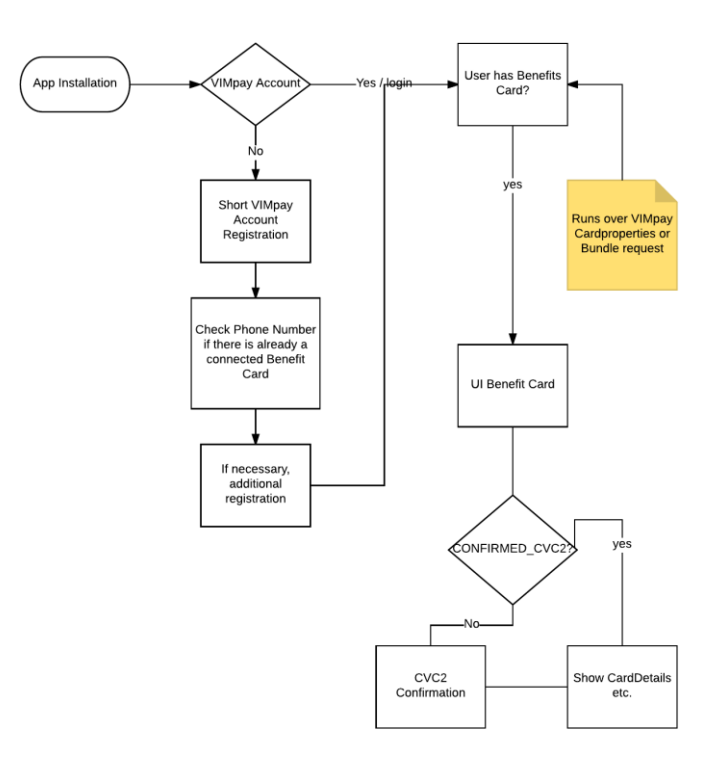

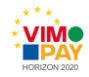

#### <span id="page-13-0"></span>**2.2.2 White Label Programs**

The idea is to distribute the VIMpay Card as a white label program on certain events like *Wacken Open Air* or *Jazzopen in Stuttgart*. Individual cards will be produced for each event as a (mobile) payment solution. The card holders will then have an opportunity to "open" the card for use as a normal prepaid MasterCard once the event is concluded. This switch from "closed loop" to "open loop" use is optional.

A modified VIMpay app will also offered by petaFuel for each event. Card holders can easily manage their spending and can top up the even card via online banking. The petaFuel instant replenishment feature will be available for these cards as well. Additionally, the user can top up their card with cash deposits at the event or with voucher codes.

The event card can only be used to make payments totalling the amount of the topped-up credit. Before a transaction is authorized, the user's credit balance is electronically verified ensuring that the card is never overdrawn (prepaid MasterCard system). The transaction is secured using the PIN code which can be displayed using the app. Furthermore, the event card user will be able to make Contactless payments.

During the event, the user can make purchases such as beverages, event merchandise or even pay for extra entrance cards, special offers and etc. The essential difference between VIMpay white label and other "closed loop" systems is that the event card can be converted afterwards to a prepaid MasterCard for use all over the world. There is no need for complicated transactions if the user still has funds on his card account after the event. The VIMpay event cards have the built-in mechanism that allow the user to utilize the card long after the event is over.

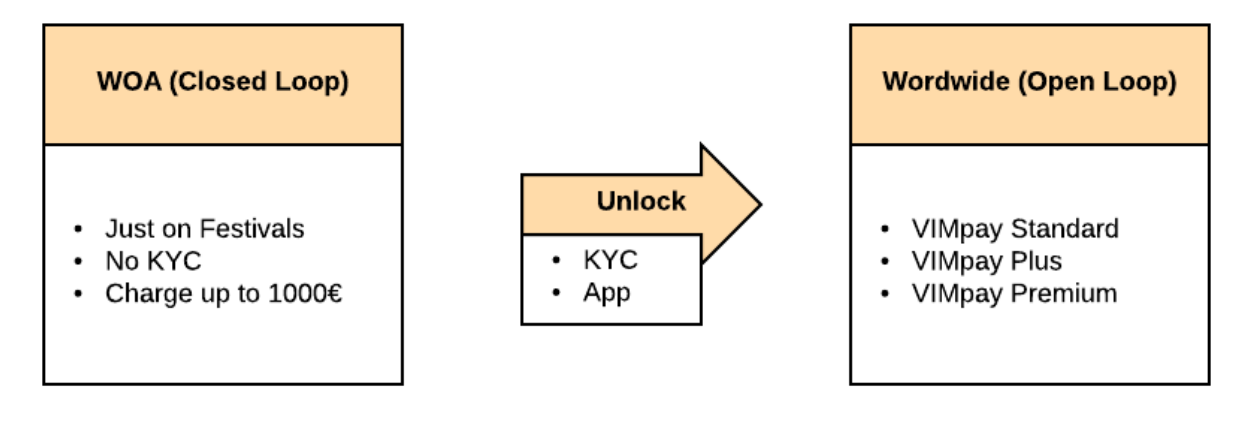

#### Unlockable closed loop Prepaid MasterCard with NFC

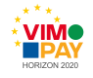

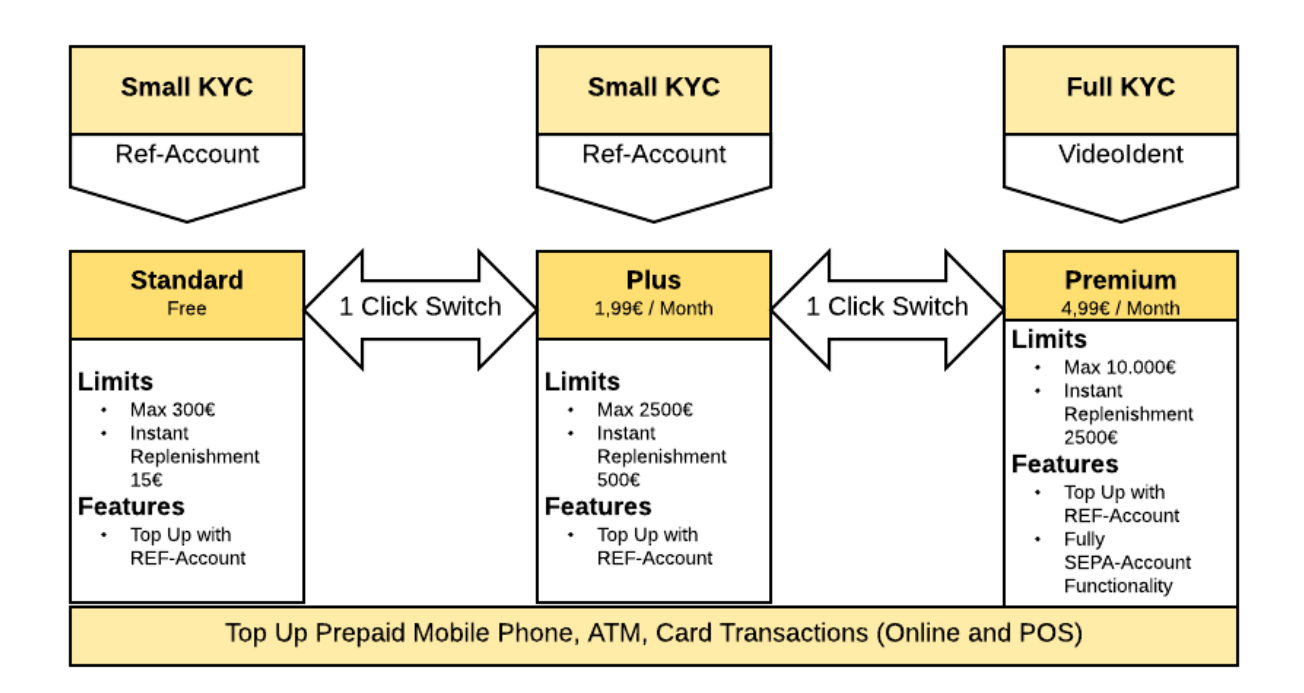

#### **Benefits for VIMpay**

The main advantage of the white label programs is that they provide VIMpay with a new user acquisition channel. VIMpay can now access the "closed loop" payment solutions market and generate new users. It is now easy for VIMpay to demonstrate on a wide and controlled scale the benefits of a prepaid MasterCard.

The integration of white label programs requires very little effort due to the flexible backend architecture. These new application fields can be added with relatively limited expenses.

#### **Benefits for the event organizer**

There are two categories of benefits for the event organizer.

#### **Special offers**

Offering a convenient payment method will lead to an increase in sales. The popularity of the card exponentially increases when tied to special offers. This markedly increase the new user registration and eventual use of the card.

Here are some examples:

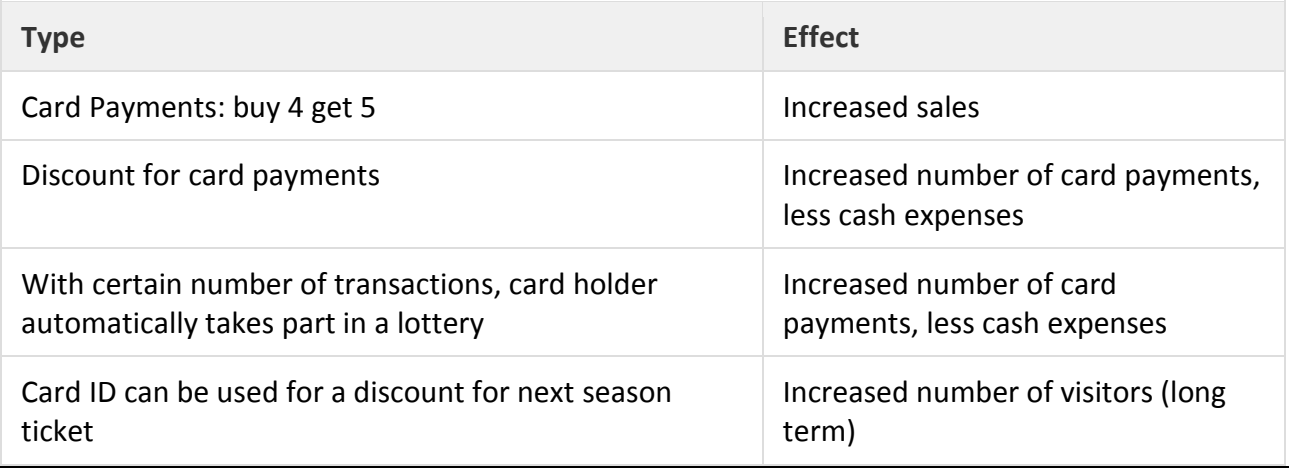

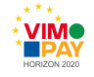

#### **Influencer Marketing**

Influencers will have a very high impact in marketing VIMpay when it comes to appealing to larger crowds. VIMpay allows us to easily identify influencers who have an affinity to digital payments. These influencers can then be deputized and supported to strengthen their positive impact on the image of the card. This channel allows a wider audience to interact with and experience the benefits of the mobile payment solution.

# <span id="page-15-0"></span>**2.3 VIMpay Connect**

VIMpay connect will allow the user to pre-register their VIMpay Card details in various online shops in a quicker and more convenient manner.

An overview of supported online shops where a user can automatically set up their card as a payment method will be offered to the user. To allow VIMpay access the necessary settings, all the user needs to do is log in with their online shopping account details. After completion of this step by the user, VIMpay will perform an automatic setup in the background. Manual input of card details such as PAN, CVC and expiry date is no longer necessary.

Initially, we will focus on larger online stores such as Amazon, iOS AppStore and Google Play store. The number of participating online stores will then increase gradually.

# <span id="page-15-1"></span>**2.4 Overall description of the new functionalities**

With VIMpay, the new registration process simplifies access to a modern banking experience. The new process is designed to assist the user on first encounter with the app. The Benefits Card now positions VIMpay into the B2B space. On the other hand, White label programs will generate new users and more traffic which will increase the popularity of the prepaid MasterCard. An old security feature has now been updated to allow the user to easily customize security setting in case of suspicious activity by "snoozing" the VIMpay Card. By generating new scripts for the screen scraping procedure, the number of supported banks will dramatically increase. Customer Support services have now been integrated directly into the app which allows the user to interact with both agents via chat and the VIMpay bot that can answer simple questions and execute small tasks. Finally, VIMpay connect will provide a simple method of pre-registering the VIMpay Card in online stores give the user a more comfortable and enjoyable online shopping experience.

# <span id="page-15-2"></span>**2.5 Outlook and future of the VIMpay Project**

After the official completion of the VIMpay project, improvements and updates to the VIMpay App will remain as a core and essential part of all work done at petaFuel. More features will be developed in keeping with future user needs and to continuously keep VIMpay as an innovative and modern banking tool. 2017 and 2018 will see the international launch of VIMpay in the Netherlands, Austria, Belgium and Luxembourg. This will include a continuous increase in the number of supported (non-German) banks, translation of the app and User Interface adaptions towards standardized European payments.

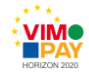

# <span id="page-16-0"></span>**3 Use Case descriptions for Version 4 of the VIMpay App**

# <span id="page-16-1"></span>**3.1 New Registration**

# <span id="page-16-2"></span>**3.1.1 Use Case 1: New Registration**

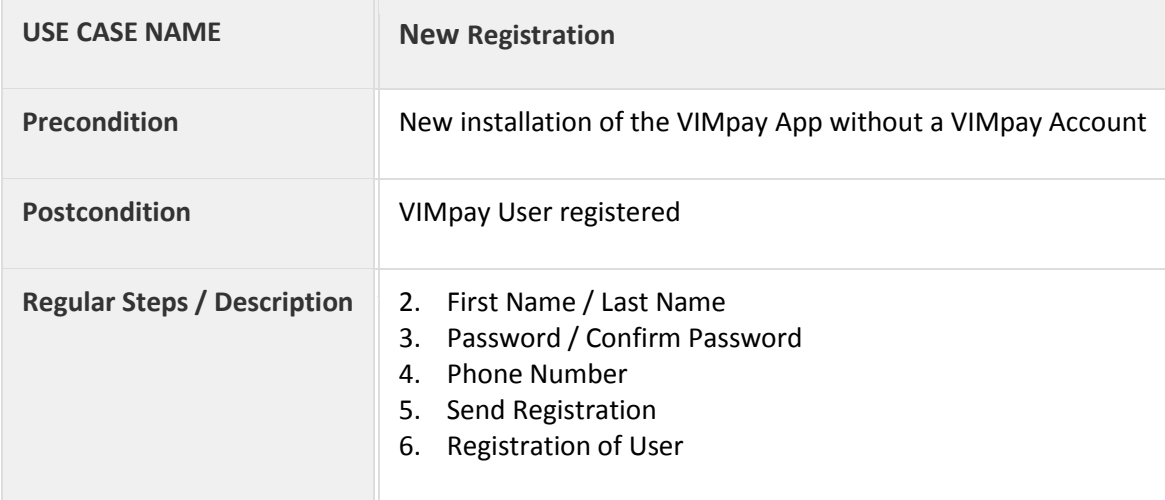

### <span id="page-16-3"></span>**3.1.2 Use Case 2: First App Start with Registration**

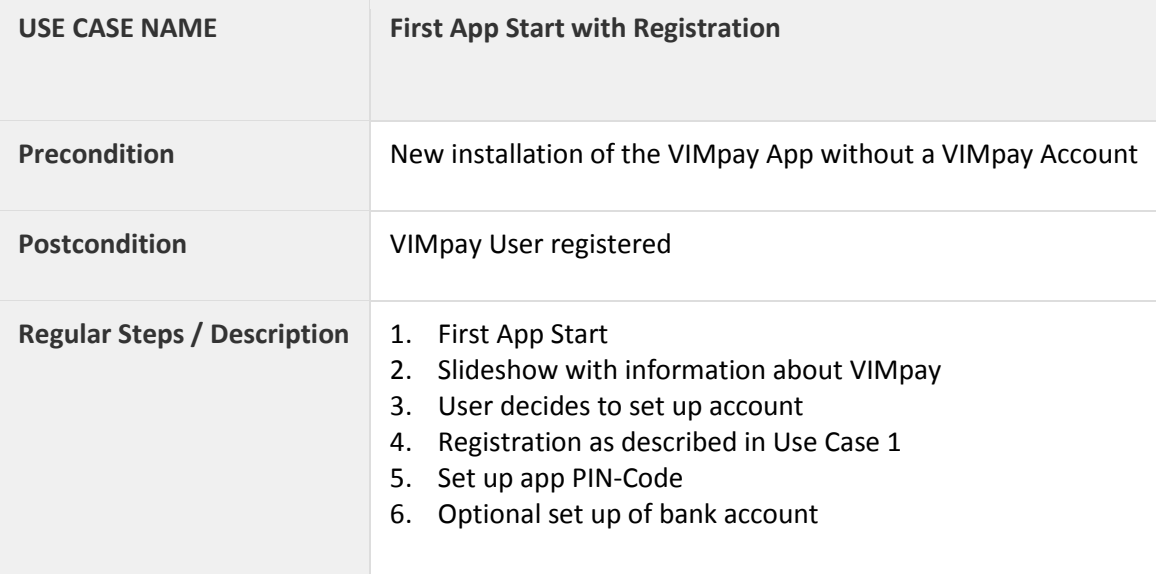

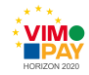

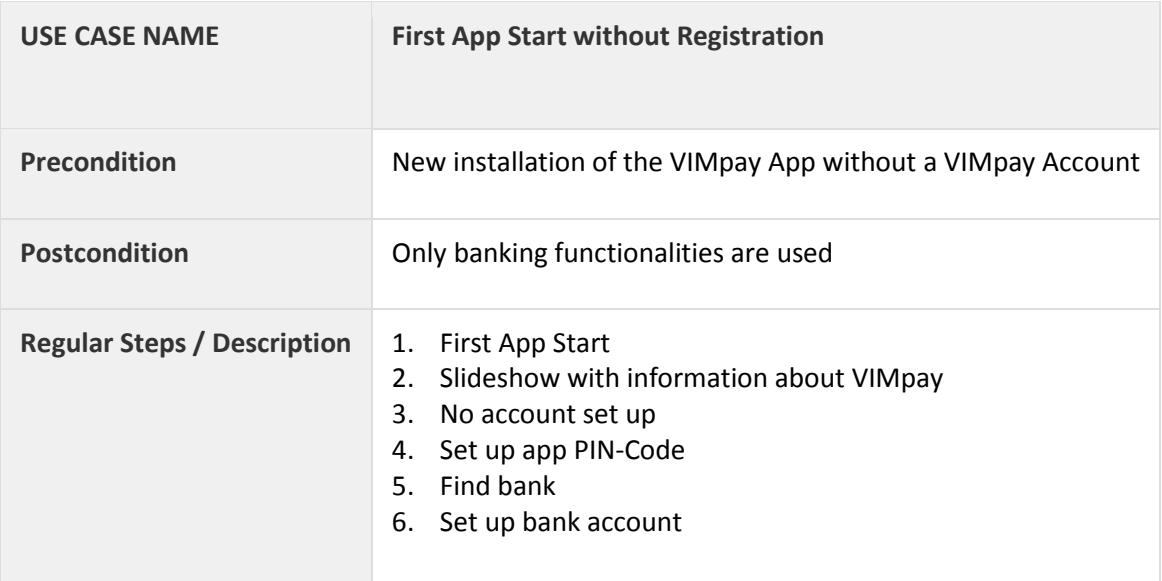

# <span id="page-17-0"></span>**3.1.3 Use Case 3: First App Start without Registration**

## <span id="page-17-1"></span>**3.1.4 Use Case 4: First App Start Registration afterwards**

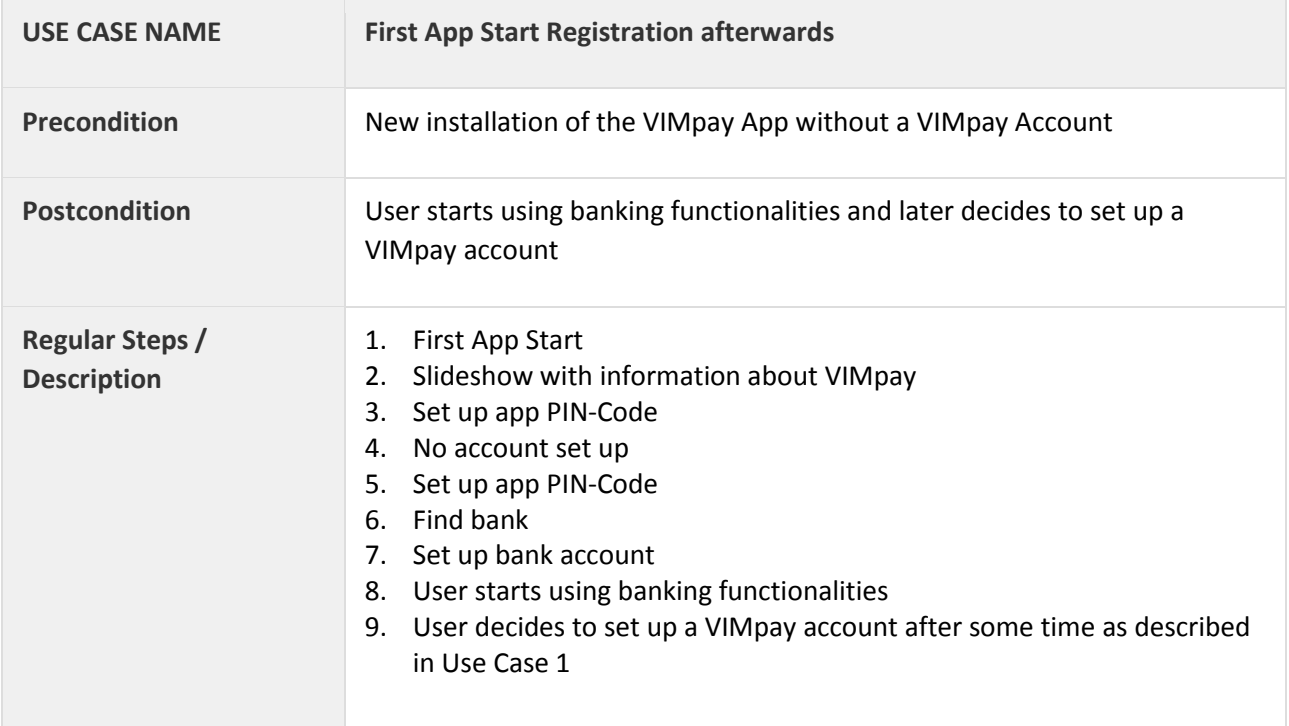

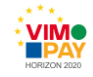

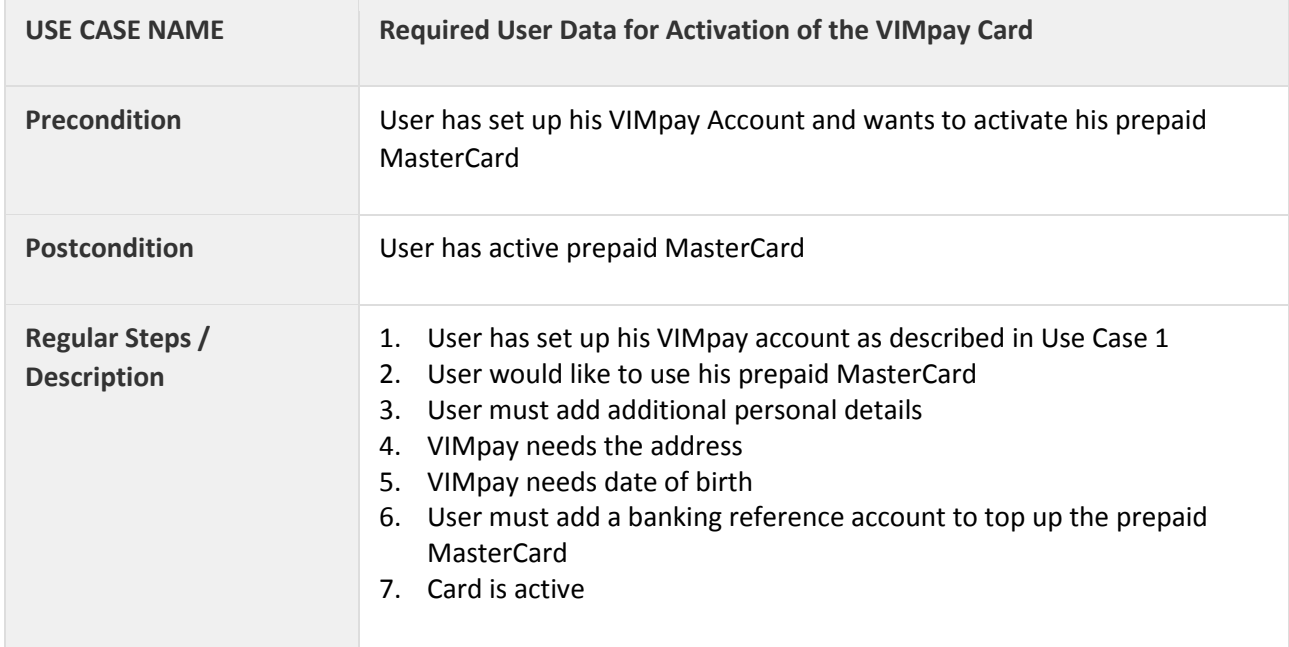

# <span id="page-18-0"></span>**3.1.5 Use Case 5: Required User Data for Activation of the VIMpay Card**

# <span id="page-18-1"></span>**3.2 Customer Service Chat**

# <span id="page-18-2"></span>**3.2.1 Use Case 1: Bot Reply**

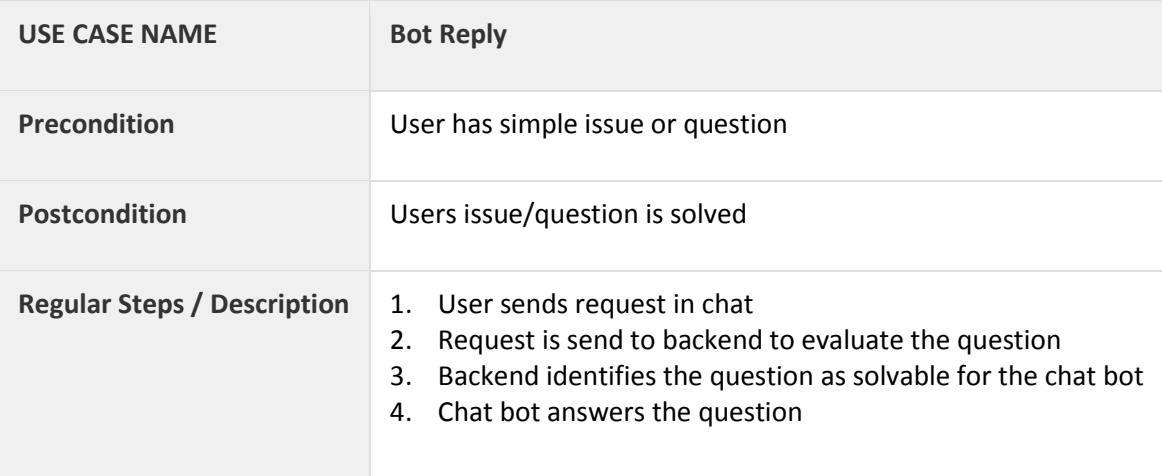

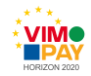

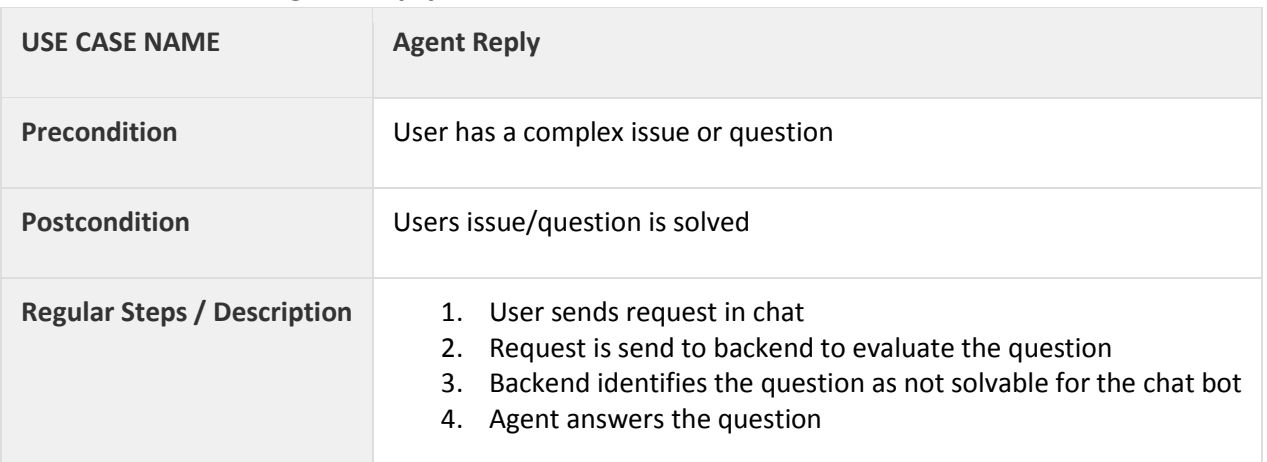

## <span id="page-19-0"></span>**3.2.2 Use Case 2: Agent Reply**

## <span id="page-19-1"></span>**3.2.3 Use Case 3: Reminder**

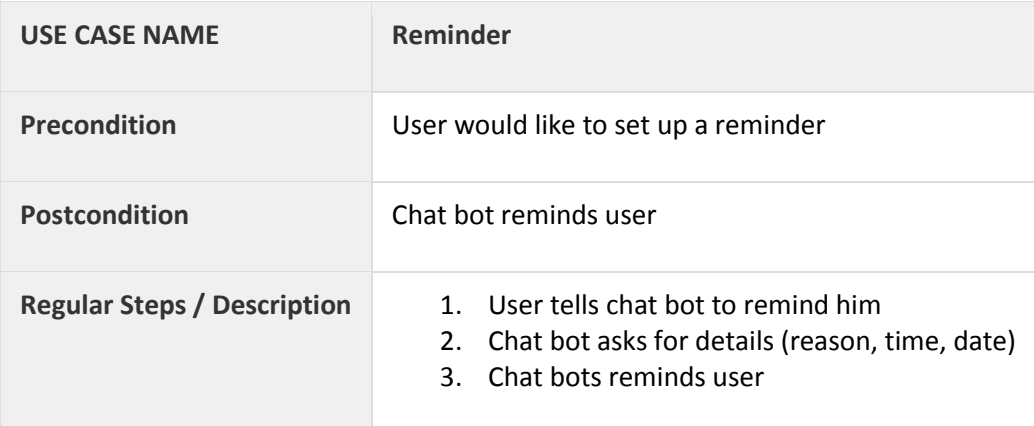

# <span id="page-19-2"></span>**3.2.4 Use Case 4: Send Money**

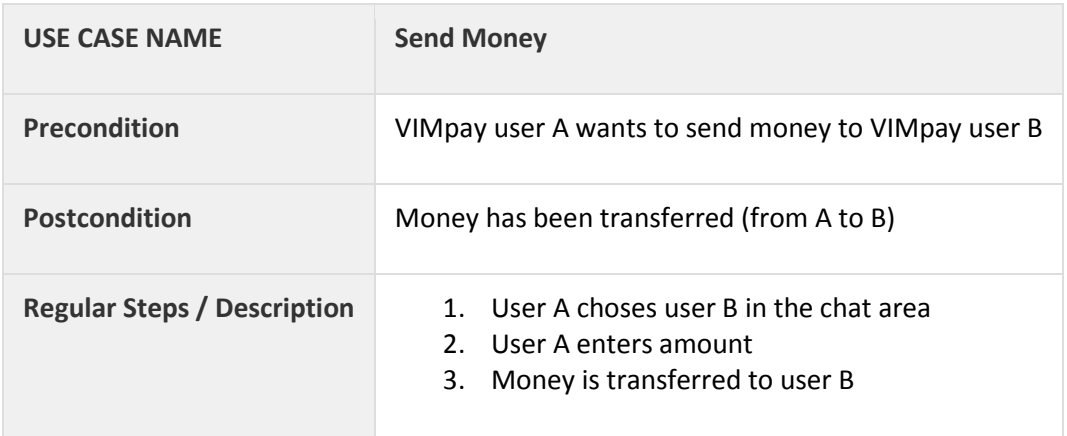

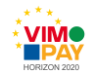

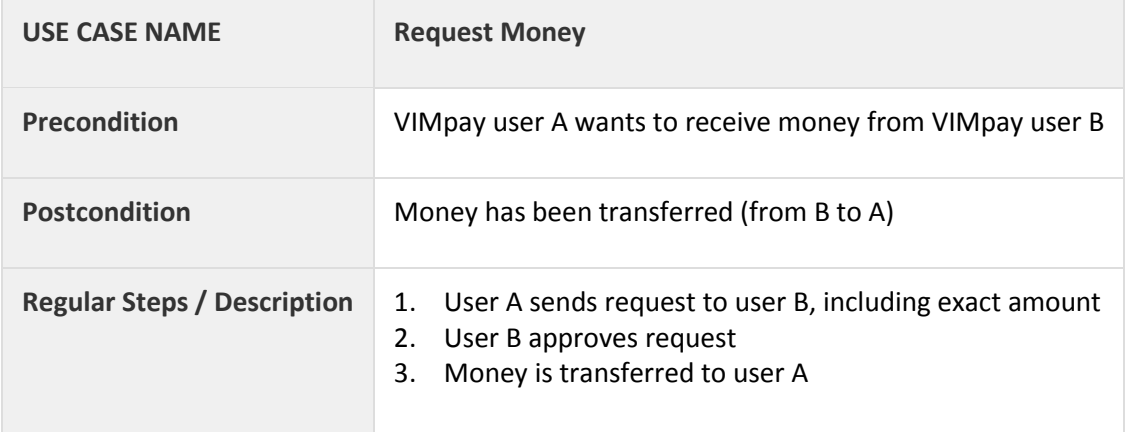

### <span id="page-20-0"></span>**3.2.5 Use Case 5: Request Money**

# <span id="page-20-1"></span>**3.3 Screen Scraping**

#### <span id="page-20-2"></span>**3.3.1 Use Case 1: Supporting Banks without HBCI Access**

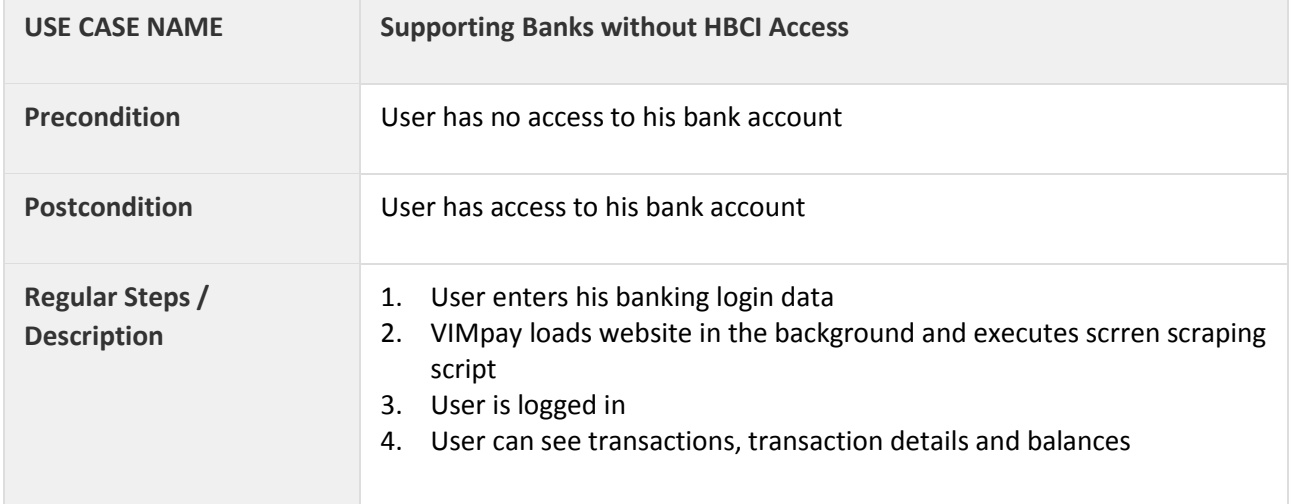

# <span id="page-20-3"></span>**3.3.2 Use Case 2: Screen Scraping Script Sync**

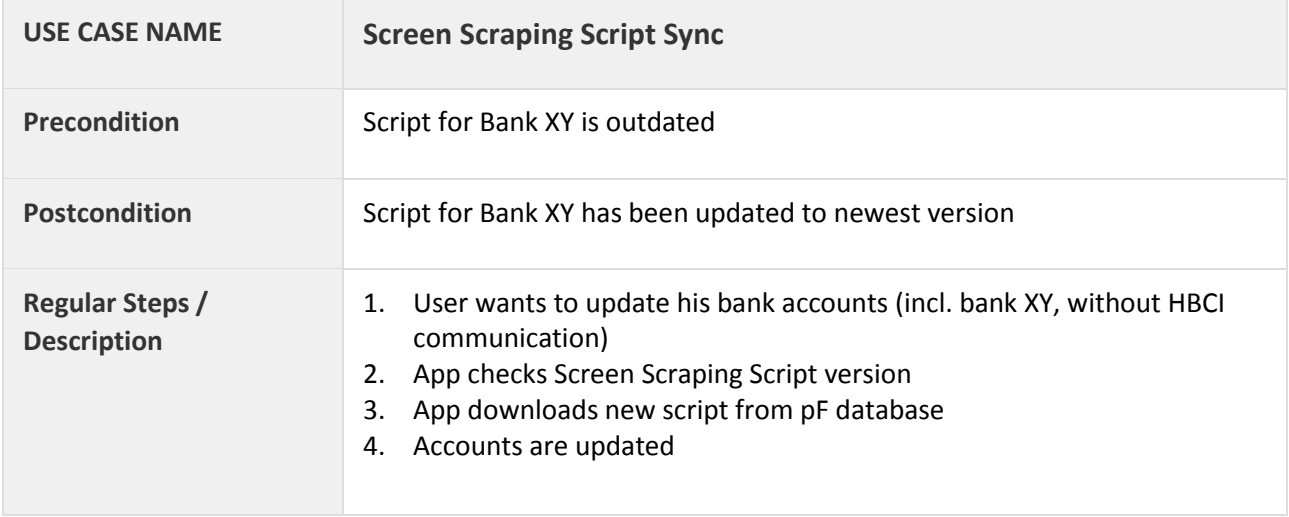

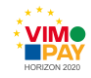

# <span id="page-21-0"></span>**3.4 Snooze Card Feature**

### <span id="page-21-1"></span>**3.4.1 Use Case 1: Snooze Card**

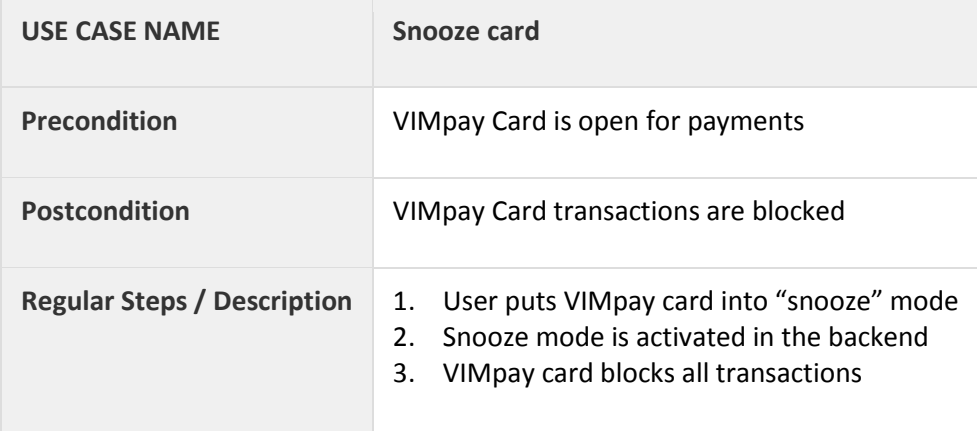

### <span id="page-21-2"></span>**3.4.2 Use Case 2: Wake Up Card**

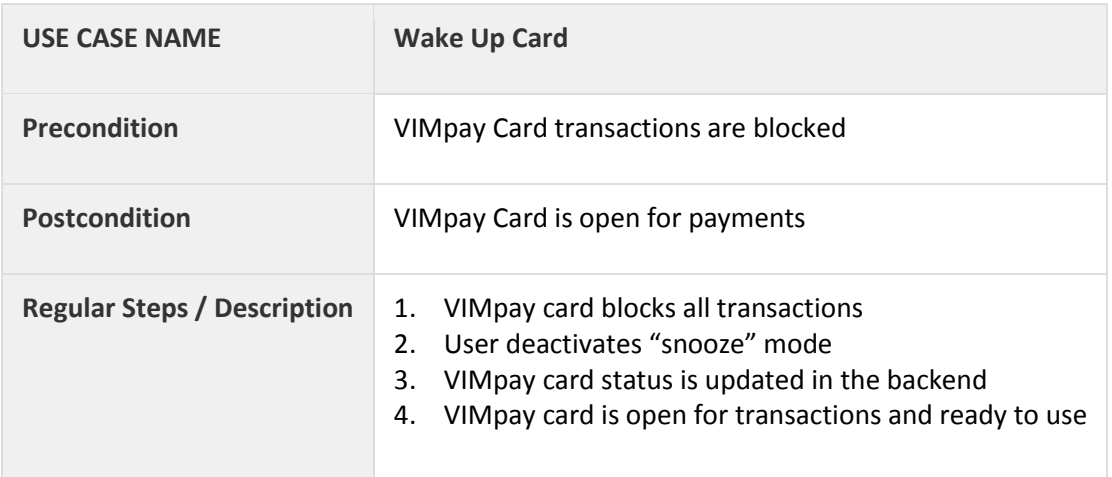

# <span id="page-21-3"></span>**3.5 Benefits Card**

# <span id="page-21-4"></span>**3.5.1 Use Case 1: Activation Benefit Account with existing VIMpay Account**

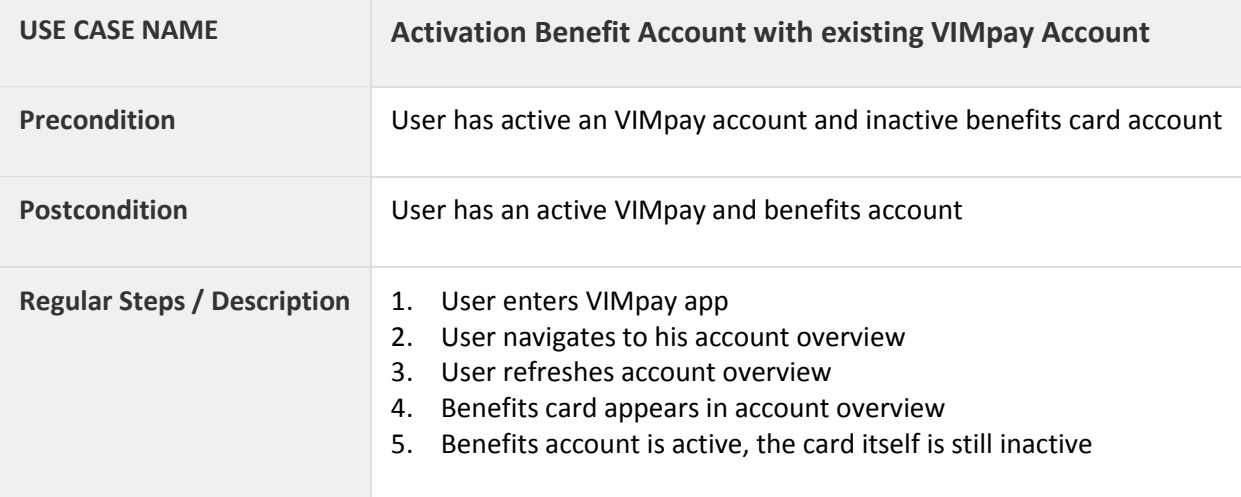

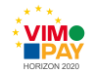

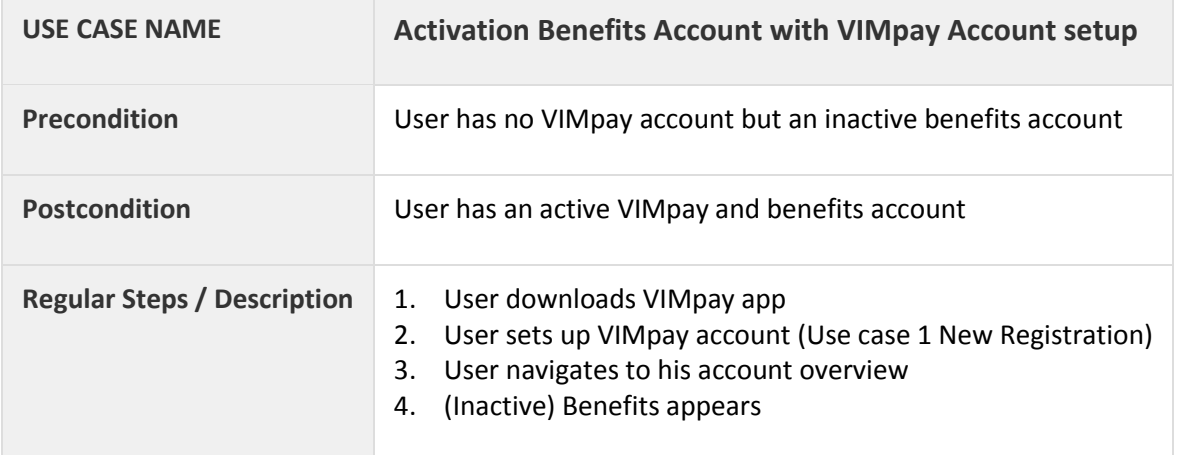

### <span id="page-22-0"></span>**3.5.2 Use Case 2: Activation Benefits Account with VIMpay Account setup**

### <span id="page-22-1"></span>**3.5.3 Use Case 3: Activation Benefits Card**

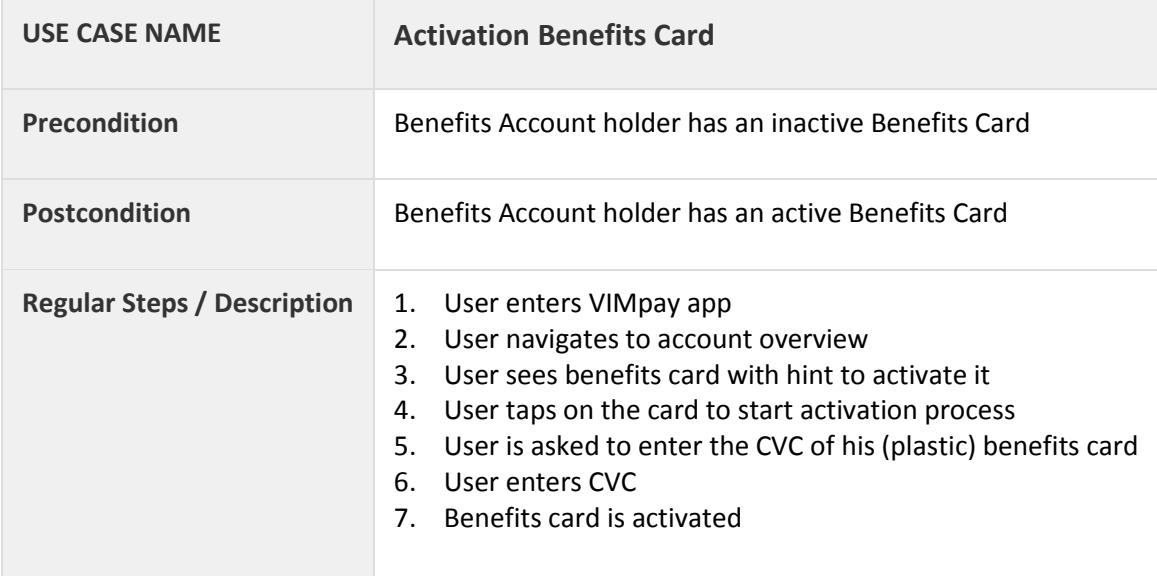

# <span id="page-22-2"></span>**3.5.4 Use Case 4: Show PIN**

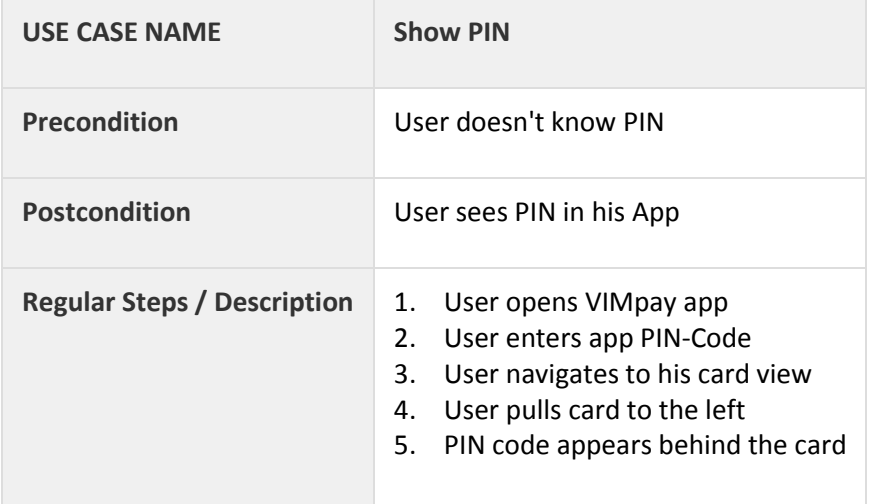

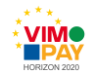

# <span id="page-23-0"></span>**3.5.5 Use Case 5: Show CVC**

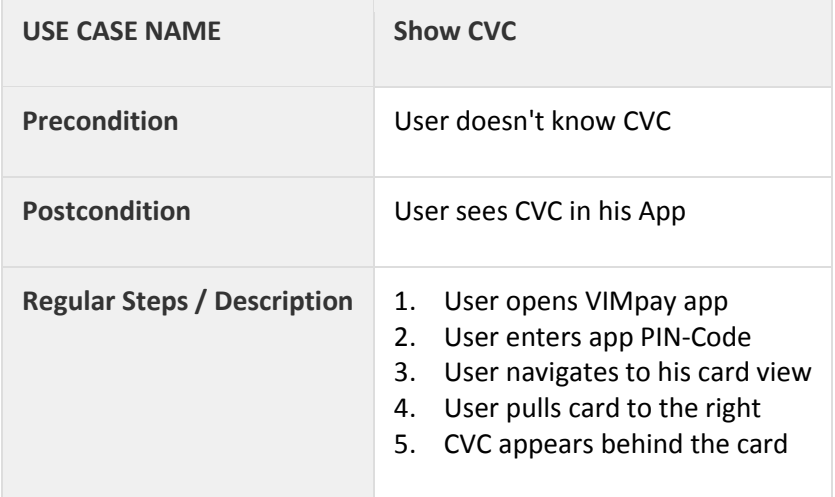

### <span id="page-23-1"></span>**3.5.6 Use Case 6: Snooze Card**

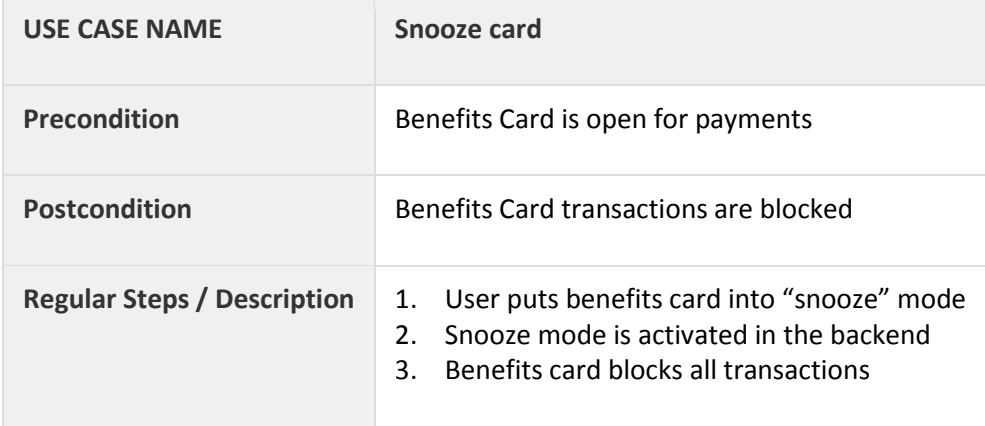

# <span id="page-23-2"></span>**3.5.7 Use Case 7: Wake Up Card**

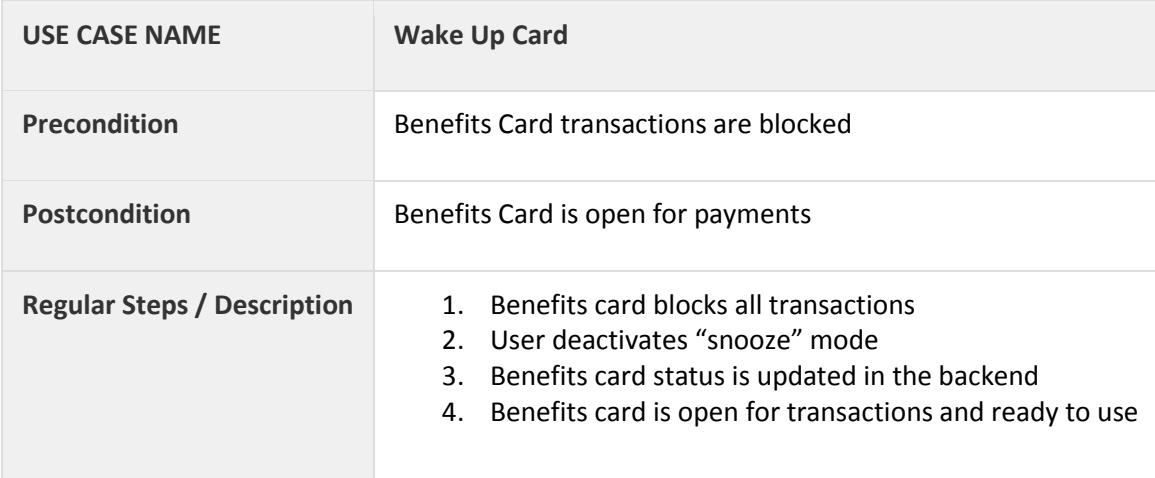

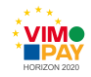

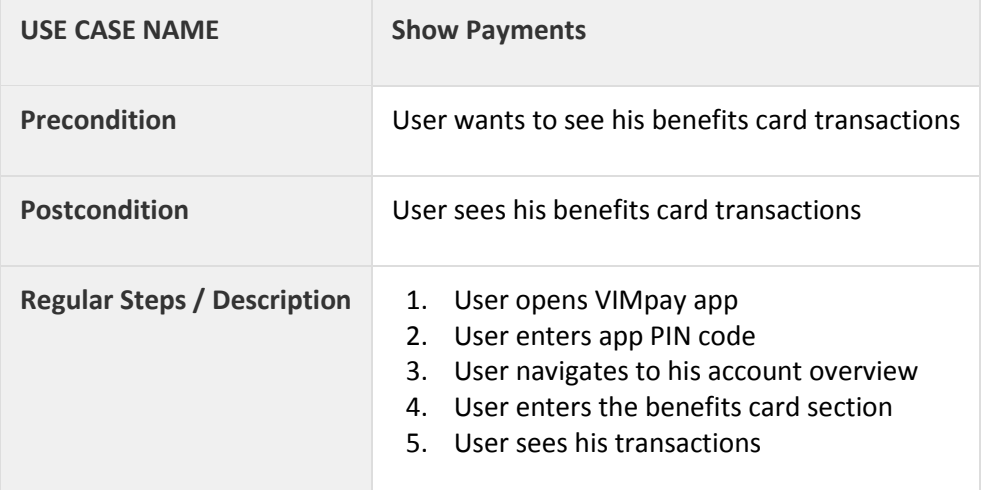

## <span id="page-24-0"></span>**3.5.8 Use Case 8: Show Transactions**

# <span id="page-24-1"></span>**3.6 White Label Program**

# <span id="page-24-2"></span>**3.6.1 Use Case 1: White Label App Download**

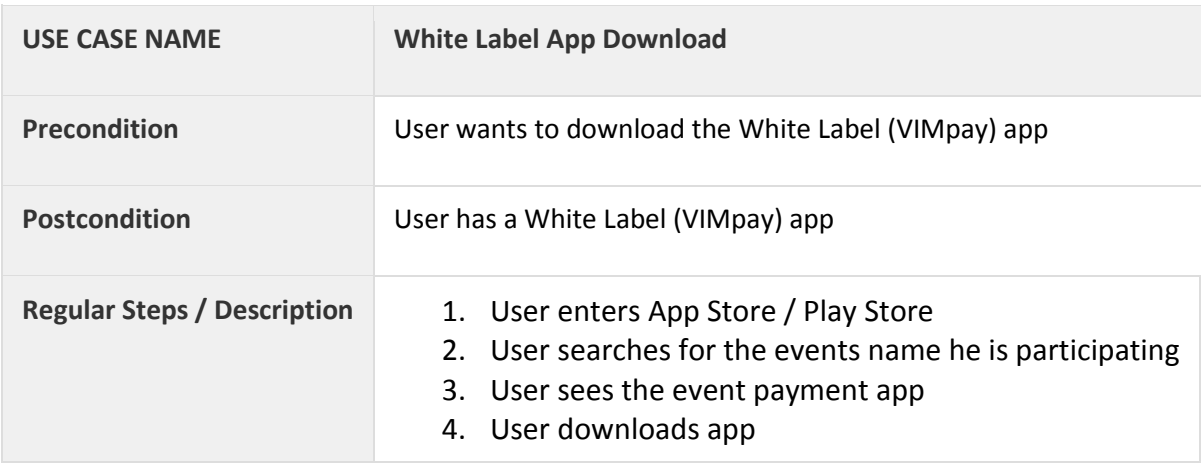

## <span id="page-24-3"></span>**3.6.2 Use Case 2: White Label Card Replenishment (Cash)**

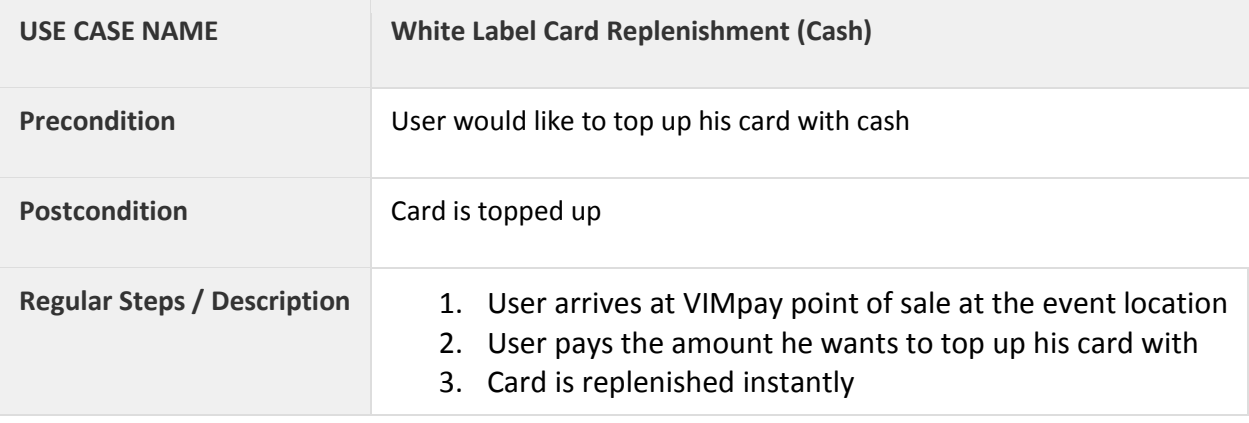

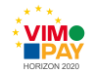

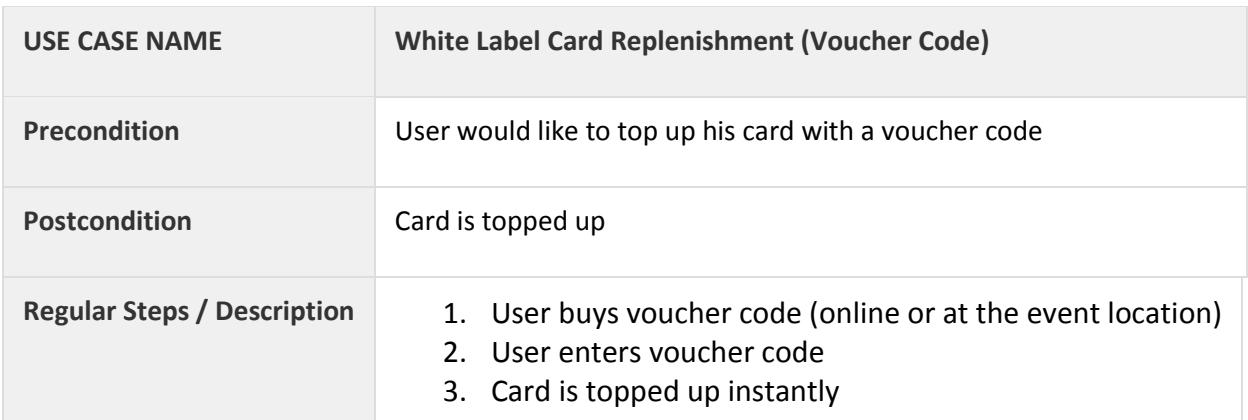

### <span id="page-25-0"></span>**3.6.3 Use Case 3: White Label Card Replenishment (Voucher Code)**

# <span id="page-25-1"></span>**3.6.4 Use Case 4: White Label Card Replenishment (VIMpay Instant Replenishment)**

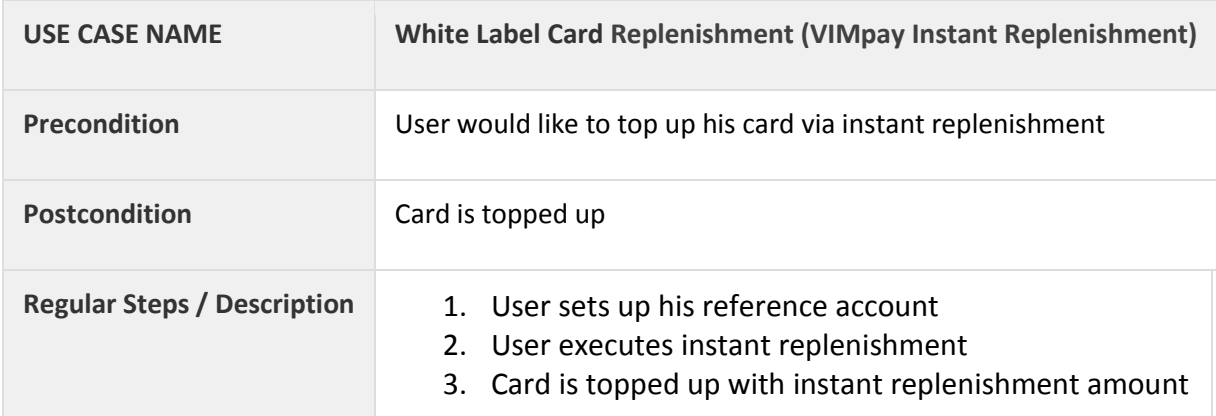

# <span id="page-25-2"></span>**3.7 VIMpay Connect**

## <span id="page-25-3"></span>**3.7.1 Use Case 1: VIMpay Card deposit**

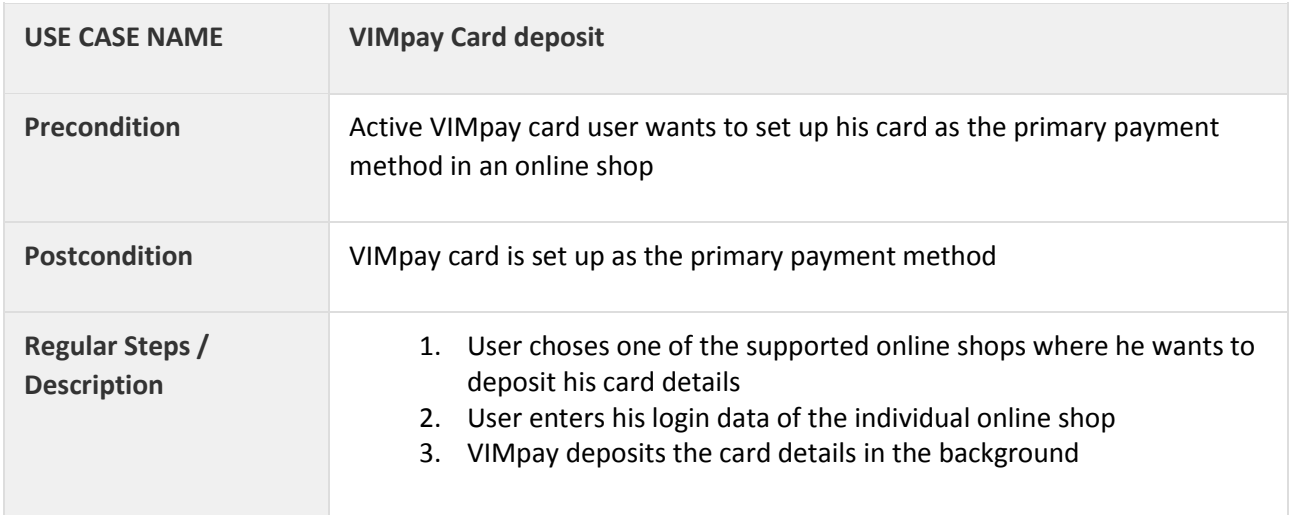